$,$  tushu007.com

## $<<$  Protel DXP  $>>$

<<Protel DXP >>

- 13 ISBN 9787030145277
- 10 ISBN 7030145275

出版时间:2005-2-1

PDF

## http://www.tushu007.com

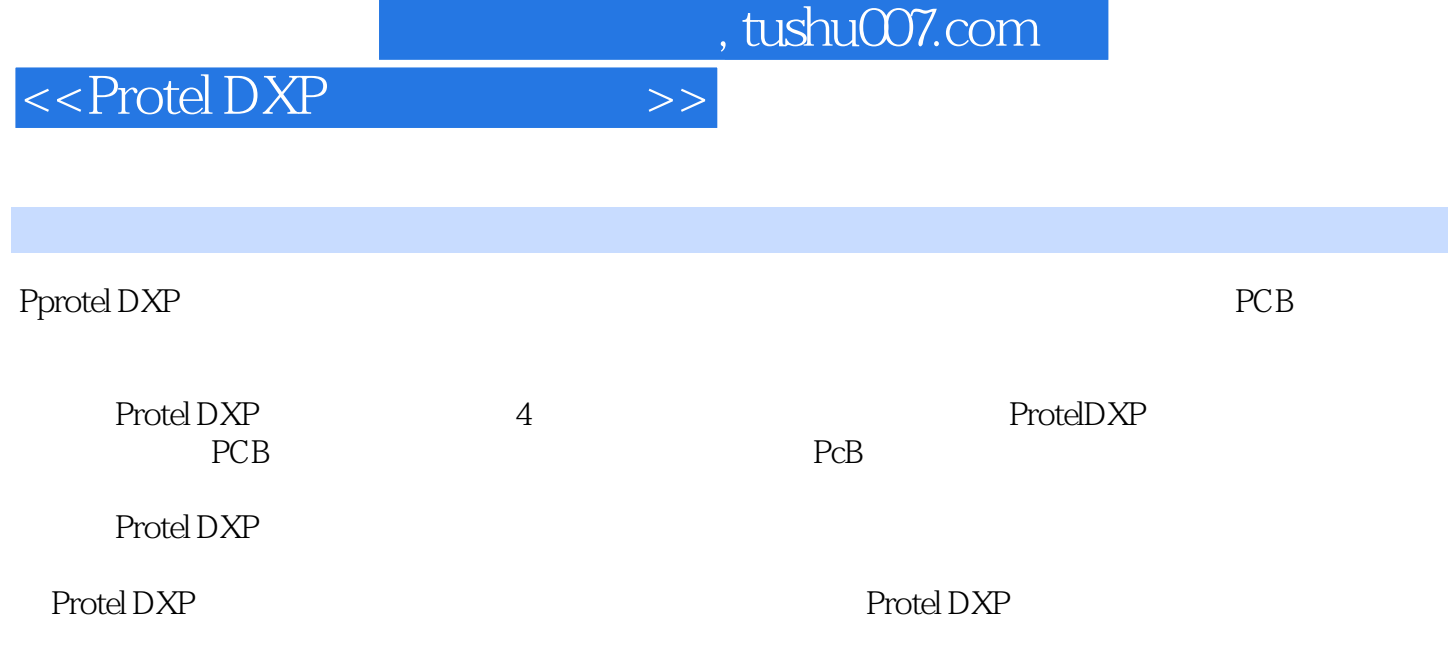

 $<<$  Protel DXP  $>>$ 

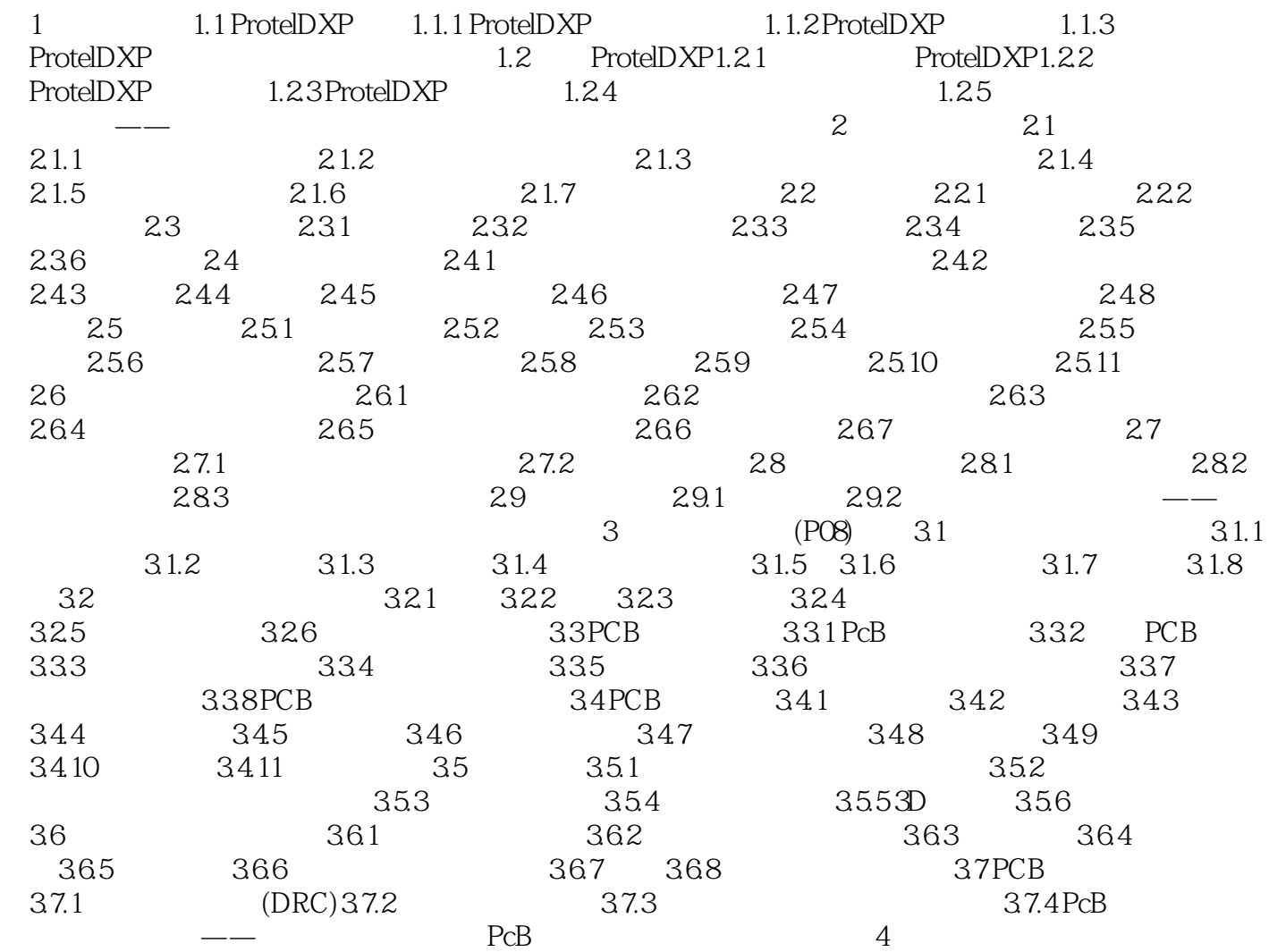

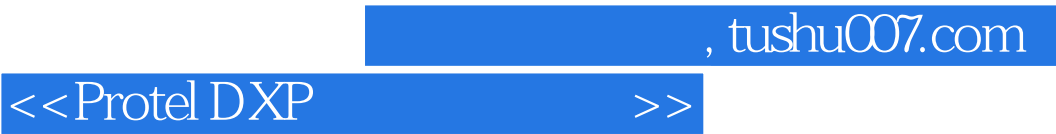

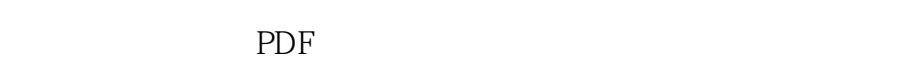

更多资源请访问:http://www.tushu007.com